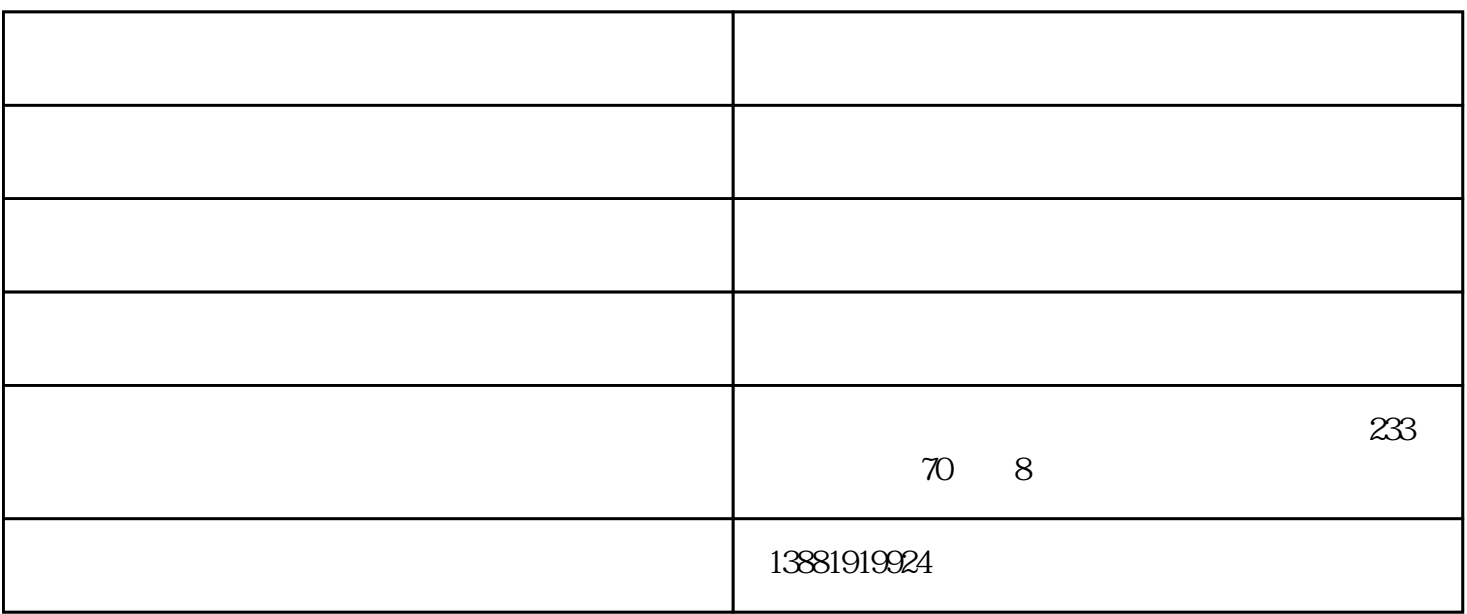

 $\frac{1}{1}$  $\alpha$  , we can also  $\alpha$  and  $\alpha$  and  $\alpha$ ("  $\alpha$  "  $\alpha$  "  $\alpha$  Alt + A " "  $\sim$  2:  $\sim$  3:

 $1$ 

!!!注意:使用软件之前就有的货物,需要录入期初数据信息。

3.回到期初向导页面,勾选"期初建账完成"点击"开帐"按钮,账号就创建好了

 $2$ 

 $\mathbf{1}$ 

 $\mathbb{R}$ 

,您就可以使用"同价调拨"功能来处理此类业务。

2、进入界面  $\mathcal{R}$  $3 \sim 3$ 

 $4\,$ 

- 1990 - 1990 - 1990 - 1990 - 1990 - 1990 - 1990 - 1991 - 1991 - 1991 - 1991 - 1991 - 1991 - 1991 - 1991 - 199<br>- 1991 - 1992 - 1993 - 1993 - 1994 - 1994 - 1994 - 1994 - 1994 - 1994 - 1994 - 1994 - 1994 - 1994 - 1994 - 199<br> 通讯有限公司(www.jely.cn)位于成都市温江区金马街道办事处温泉大道四段233号悦水蓝山70栋附8号。